## **[Signes indiquant qu'un compte](https://www.lenetexpert.fr/signes-indiquant-quun-compte-a-ete-pirate-et-procedure-a-suivre/) [a été piraté et procédure à](https://www.lenetexpert.fr/signes-indiquant-quun-compte-a-ete-pirate-et-procedure-a-suivre/) [suivre](https://www.lenetexpert.fr/signes-indiquant-quun-compte-a-ete-pirate-et-procedure-a-suivre/)**

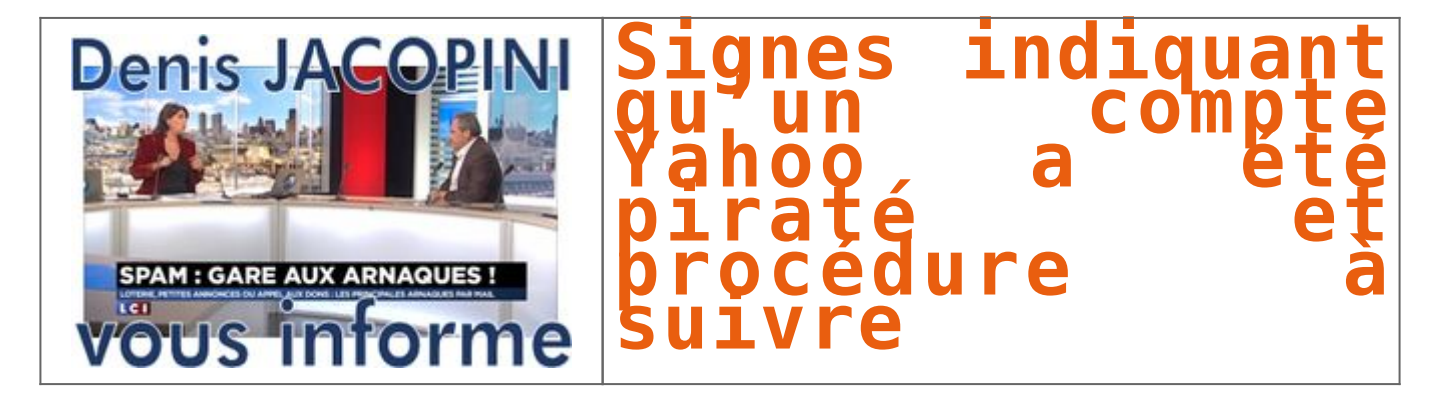

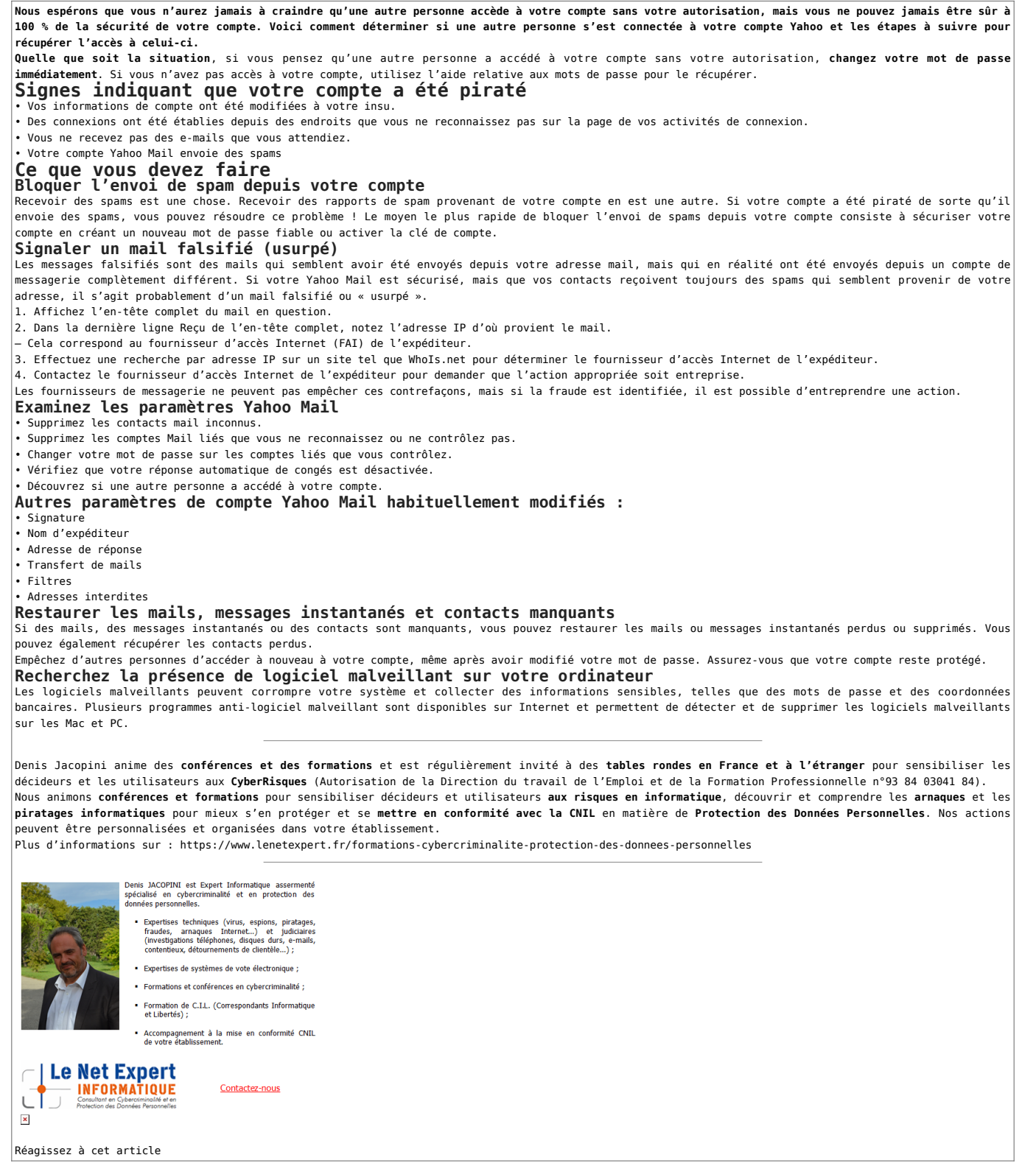

Original de l'article mis en page : [Signes indiquant qu'un](https://fr.aide.yahoo.com/kb/SLN2090.html) [compte a été piraté et procédure à suivre | Yahoo Aide –](https://fr.aide.yahoo.com/kb/SLN2090.html) [SLN2090](https://fr.aide.yahoo.com/kb/SLN2090.html)